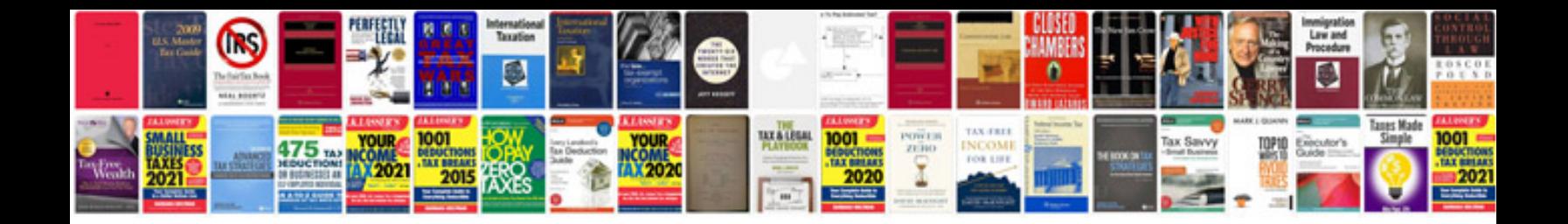

**What is secure format**

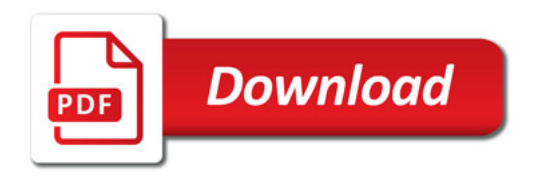

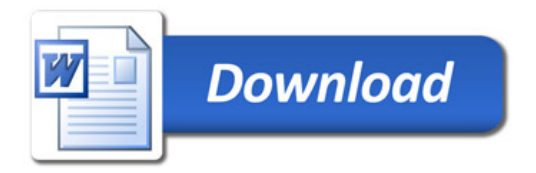